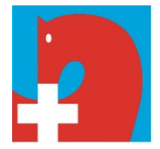

Schweizerischer Verband für Pferdesport Fédération Suisse des Sports Equestres Federazione Svizzera Sport Equestri Swiss Equestrian Federation

Papiermühlestrasse 40 H P.O. Box 726 CH-3000 Bern 22 Tel. +41 (0)31 335 43 43 info@fnch.ch | www.fnch.ch

## **Disziplin Voltige**

# **Merkblatt Voltigeturnier**

Bitte beachten Sie zusätzlich die Merkblätter Voris und Samariter des SVV, sowie die Supportplattform des SVPS support.fnch.ch für das Erstellen von online Turnieren Ausschreibungen von. Weitere Infos finden Sie hier.

## **Vor dem Turnier**

- Anmeldung des Turniers bis am 15. September des Vorjahres beim SVV (Marketing& Events)
- Anmeldung des Turniers bis am Oktober des Vorjahres beim SVPS
- Evtl. Anfrage bei Sport-Toto für ein Sponsoring
- Bewilligung für Festwirtschaftsbetrieb / Wegweiser / Beschilderung / Parkplätze einholen
- SUISA Bewilligung einholen (gilt auch, wenn ein Livestream übertragen wird)
- Organisation Turnierwegweiser
- Organisation Dopingboxe
- Organisation Lautsprecher, Musikanlage und Licht
- Organisation Hufschmied, Veterinär, Sanitätsdienst
- Krisensituation besprechen (siehe Vorlage SVPS)
- Online die Ausschreibung des Turniers erstellen; diese wird vor der Freigabe vom SVPS zur Kontrolle dem Jurypräsidenten zur Genehmigung übermittelt und anschliessend an den Chef Technik.
- Livestream: Veranstalter müssen zwingend dem SVV melden, wenn ein Stream gemacht / gewünscht wird. Der SVV rechnet mit SUSIA ab und verrechnet die Kosten an die Veranstalter weiter (Abzug Rückzahlung Richterentschädigung)
	- CHF 40.- Abgabe an SUISA für Livestream (wird dem Veranstalter verrechnet)
	- CHF 50.- Abgabe an SUISA für die Archivierung (wird dem Veranstalter verrechnet)
	- CHF 100.- Unkostenbeitrag für den Videostreamer (wird dem Veranstalter verrechnet)
	- CHF 50.- Inftrastrukturkosten für Homepage und Equipment
		- (wird vom SVV übernommen)
	- CHF 10.- Spesen / Diverses (wird vom SVV übernommen)

Die Gesamtkosten pro Turniertag belaufen sich auf CHF 250.-

- Falls ein Viedeostream am Turnier durchgeführt wird, ist in der Ausschreibung folgende Bemerkung einzufügen: Ein Livestream der Veranstaltung wird online gestellt. Teilnehmer erklären sich mit ihrer Nennung damit einverstanden, dass diese Aufnahmen während und nach der Veranstaltung ohne zeitliche Begrenzung öffentlich zugänglich sind. Teilnehmer, die nicht auf diesen Aufnahmen erscheinen wollen, müssen dies dem OK schriftlich bis zum Nennschluss mitteilen.
- Nach erfolgter Kontrolle und Veröffentlichung im Online-Nennsystem wird die Ausschreibung vom Chef Technik zur Publikation auf der Website an den Chef Kommunikation übermittelt.
- Lokale Presse einladen
- Falls selbst ein Bericht geschrieben wird, Information an die Pferde Woche
- Allfällige Organisation der Unterkunft für die Richter
- Voris auf privaten PC herunterladen + Daten beim SVPS nach Nennschluss einholen
- SVV Hardware beim Vorturnier abholen
- Daten von privaten PC auf SVV PC herunterladen
- Einteilung Richter mit Jurypräsidenten besprechen, Formular "Richter Einsatzplan" (sie-he Downloads) erstellen; Jurypräsident informiert alle Richter vor dem Turnier
- Bereitstellen einer Garderobe sowie genügend Sanitäranlagen

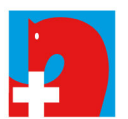

## **Zusätzlich für die Schweizermeisterschaft:**

- Organisation einer Kontaktperson des Vorstand SVV
- Organisation eines Sponsoren- und Ehrengäste-Apéros
- Organisation Pferdeinspektion (Veterinärskontrolle) und Tierarzt
- Organisation Stallungen
- Frühzeitige schriftliche Einladung offizieller Personen, Ehrenmitglieder SVV etc. an den Apéro (die Liste der Ehrengäste wird beim Ressort Finanzen eingeholt)
- Organisation der Landeshymne und der Schweizerfahne für die Siegerehrung
- Organisation eines Tabletts inkl. Tuch oder ähnlich für die Medaillenübergabe
- Organisation genügend grosser Podeste für Rang 1 3 für die Siegerehrung
- Organisation von Erinnerungspreisen für alle Teilnehmer
- Organisation der Auslosung der Startreihenfolge
- Nach der Auslosung: Liste der definitiven Startreihenfolge erstellen und schnellstmögliche Publikation für alle Beteiligten (Richter, Speaker, Teilnehmer, Zuschauer, Presse)

#### **Am Turnier:**

- Getrennte Büros für Rechenstelle und Meldestelle
- Vor Beginn einer Kategorie jeweils sämtliche Richterblätter der Kategorie in korrekter Reihenfolge auf den Richtertischen bereitlegen
- Vor Beginn einer Kategorie jeweils aktuelle Startreihenfolge an alle Richter und Speaker abgeben
- Verpflegen der Richter
- Kontrolle der Pferdepässe und der Impfungen (siehe Merkblatt), Kontrollrapport im Jury-Präsidentenbericht vermerken
- Regelmässige Bodenpflege
- Presse betreuen oder selbst Pressebericht erstellen
- Scannen sämtlicher ausgefüllter Original-Richterblätter sowie unterschriebenen Ranglisten zur Übermittlung an den SVPS (siehe Merkblatt Voris)
- Aktuelle Startliste mit allen abgemeldeten Teilnehmern ausdrucken und dem Jurypräsidenten geben
- Für den Videostream: Internetzugang, Mittagsverpflegung und Getränke zur Verfügung stellen

#### **Nach dem Turnier:**

- Schriftliche Meldung von Vorkommnissen an den SVV (Präsidium)
- Falls Resultatänderungen vom Jurypräsidenten angeordnet, Daten ergänzen und Ranglisten korrigieren
- Original-Richtereinsatzplan an SVPS zustellen (innerhalb von 4 Tagen)
- Juryrapport Online eingeben (Jurypräsident)
- Am Abend des Turniers Resultate an Presse verschicken
- Bis Montagmittag Bericht an die Pferde Woche und evtl. Lokalpresse schicken
- Nach Absprache mit dem Jurypräsidenten Ranglisten an den SVV (Kommunikation) zustellen. Die Bereinigung der Jahresliste erfolgt innert einer Woche
- Übermittlung der Vorisdaten an den **SVPS (siehe Merkblatt Voris)**
- Rechnung für die Richterentschädigung an den SVV (Finanzen) stellen
- Eingescannte Richterblätter können nach einer Woche gelöscht werden, wenn keine Einsprachen innert Frist eingegangen sind